## **SP\_METERADJ – Meter Reading Adjustment Report – Rev 1**

SP\_METERADJ\_<customer id>\_<settlement date>\_<version>.CSV

Availability: Daily to Customers who are the Host Participant of a metering domain. The report provides a listing of any adjusted meter readings sent by other meter readers for the Host Participant's metering domain, for the Data Reconciliation Process resettlement.

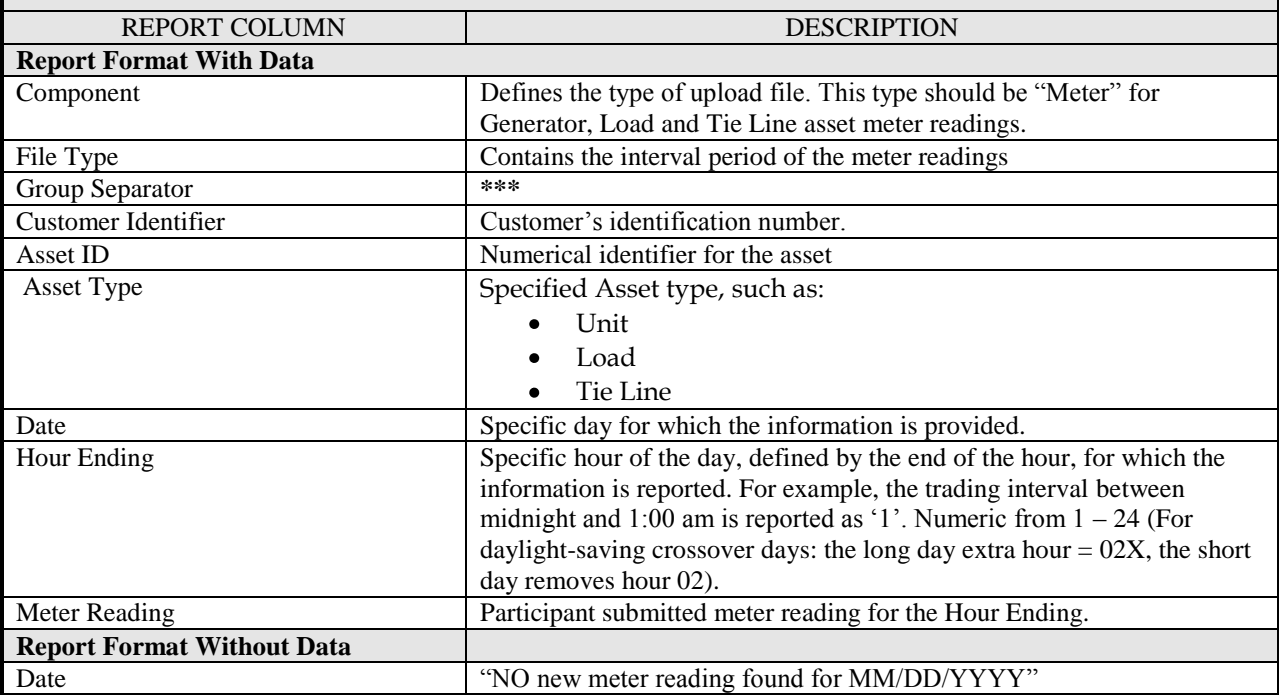

Note: The report column names are not included in the actual report that is generated. Only the actual values appear in the generated report. Refer to the corresponding template and sample files for exact file details on the [Report](http://www.iso-ne.com/support/tech/rpt_descriptions/index.html)  [Descriptions, Templates & Samples](http://www.iso-ne.com/support/tech/rpt_descriptions/index.html) section of the ISO Web site.